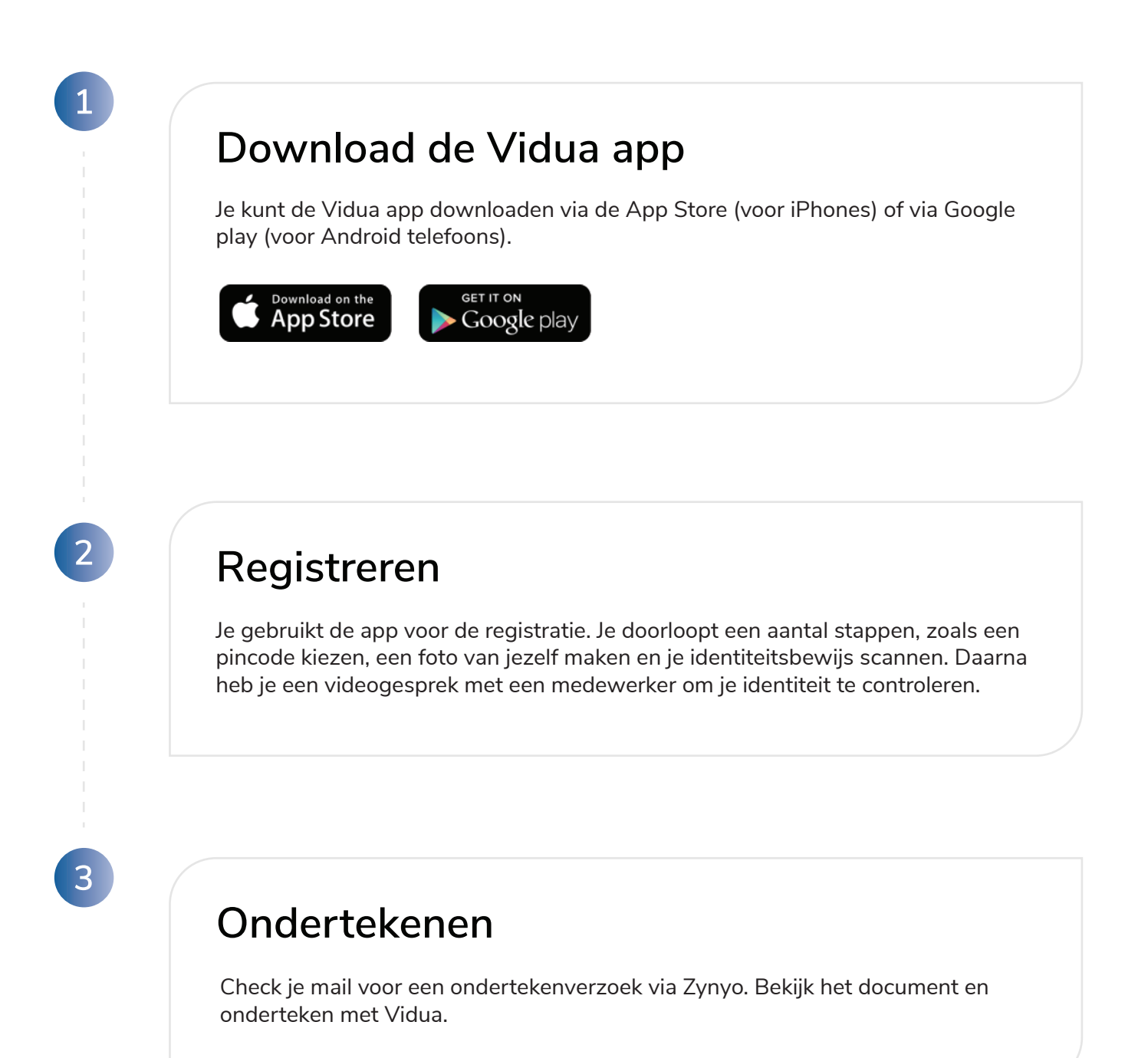

## **Met Vidua makkelijk en veilig ondertekenen via Zynyo**

In de onderstaande stappen leggen we uit hoe je gekwalificeerd kunt ondertekenen met Vidua via Zynyo.

Vidua helpt je met veilig online zakendoen. Je kunt [gekwalificeerd](https://cleverbase.com/certificeringen/) ondertekenen en jezelf online identificeren met je mobiele telefoon. Waar en wanneer het jou het beste uitkomt.

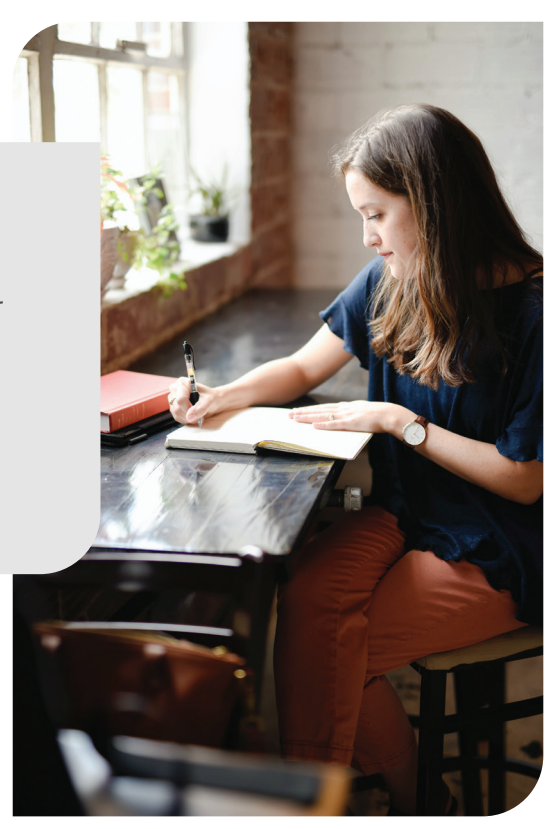

Voor vragen over de registratie kun je de Vidua klantenservice bellen op (070) 820 96 88. Dat kan op werkdagen tussen 09:00 en 17:00.

ZYNYO.

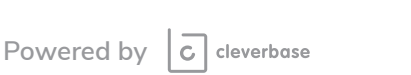

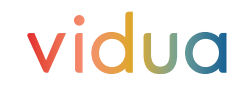